## <span id="page-0-0"></span>JS-based UI, Single Page Applications

Martin Ledvinka

martin.ledvinka@fel.cvut.cz

Winter Term 2016

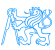

### **Contents**

### 1 [Front-end Technologies - Historical Overview](#page-2-0)

- [Web Applications](#page-3-0)
- [Java World](#page-4-0)

### [JavaScript-based UI](#page-13-0) **•** [Principles](#page-17-0)

### 3 [Integrating JavaScript-based Frontend with Backend](#page-18-0)

## 4 [Single Page Applications](#page-23-0)

**• [Client Architecture](#page-28-0)** 

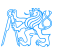

## <span id="page-2-0"></span>[Front-end Technologies - Historical](#page-2-0) **[Overview](#page-2-0)**

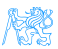

### <span id="page-3-0"></span>Web Applications

#### <http://www.evolutionoftheweb.com/>

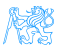

### <span id="page-4-0"></span>Servlet API

- (HTTP-specific) classes for request/response processing,
- Response written directly into output stream sent to the client,
- Able to process requests concurrently.

```
public class ServletDemo extends HttpServlet{
  public void doGet(HttpServletRequest request, HttpServletResponse
    response)
  throws IOException{
    PrintWriter out = response.getWriter();
       out.println("<html>");
       out.println("<body>");
       out.println("<h1>Hello World!</h1>");
       out.println("</body>");
       out.println("</html>");
  }
}
```
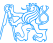

### <span id="page-5-0"></span>Java Server Pages

- JSPs are text-based files containing:
	- Static data, usually HTML markup or XML,
	- JSP technology elements for creating dynamic content,
- JSPs are compiled into Servlets and returned to the client in response,
- JSP Standard Tag Library (JSTL) a library of common functionalities – e.g. forEach, if, out.

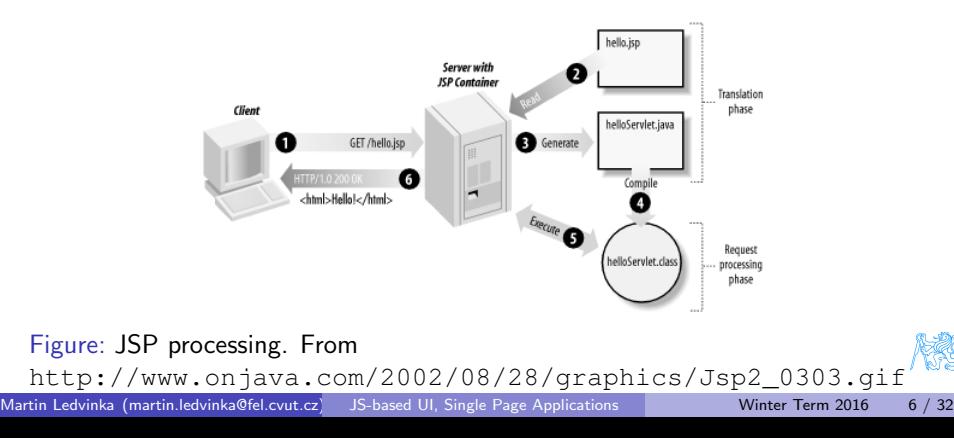

### <span id="page-6-0"></span>JSP Example

```
<html><head><title>JSP Example</title>\langle/head\rangle<bodv><h3>Choose a hero:</h3><form method="get" ><input type="checkbox" name="hero" value="Master Chief">Master Chief
    <input type="checkbox" name="hero" value="Cortana">Cortana
    <input type="checkbox" name="hero" value="Thomas Lasky">Thomas Lasky
    <input type="submit" value="Query" >
 \langle /form\rangle<\frac{6}{6}String[] heroes = request.getParameterValues("hero");
 if (heroes != null) {
 % ><h3>You have selected hero(es):</h3>
    <ul><\frac{6}{6}for (int i = 0; i < heroes. length; ++i) {
 \%<li><%= heroes[i] %></li><\frac{6}{6}}
 \%\langle u|\langlea href="\langle%= request.getRequestURI() %>">BACK\langle/a>
  <%
  }
 % ></body>
```
### <span id="page-7-0"></span>Java Server Faces

- Component-based framework for server-side user interfaces,
- Two main parts:
	- An API for representing UI components and managing their state; handling events, server-side validation, and data conversion; defining page navigation; supporting internationalization and accessibility; and providing extensibility for all these features,
	- Custom JSP tag libraries for expressing UI components.
- Components make it easier to quickly develop complex applications,
- Many component libraries PrimeFaces, RichFaces, IceFaces.

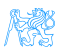

<span id="page-8-0"></span>JSF Lifecycle

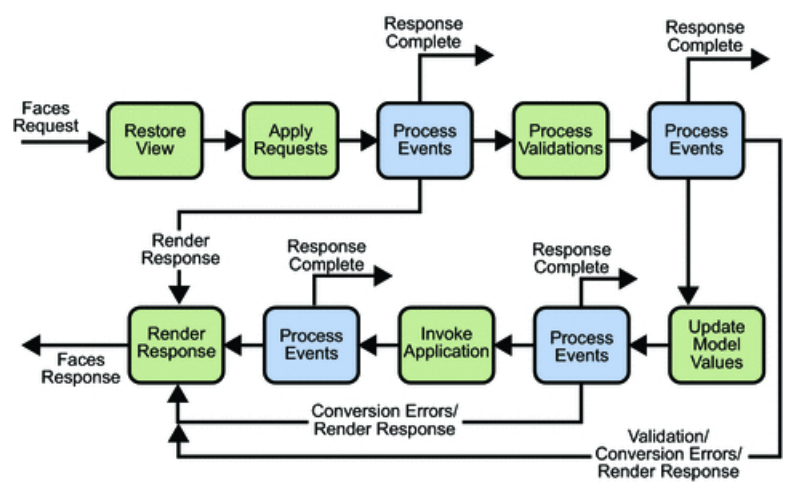

Figure: JSF lifecycle. From [http://docs.oracle.com/javaee/5/](http://docs.oracle.com/javaee/5/tutorial/doc/figures/jsfIntro-lifecycle.gif) [tutorial/doc/figures/jsfIntro-lifecycle.gif](http://docs.oracle.com/javaee/5/tutorial/doc/figures/jsfIntro-lifecycle.gif)

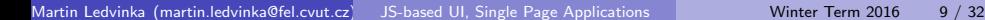

### <span id="page-9-0"></span>JSF Example

```
<f:view>
       <h:head>
           <title>Book store − Users</title>
       \langleh:head><h:bodv><h1 class="title ui−widget−header ui−corner−all"><h:outputText value="#{msg['user−list.title']}"/></h1>
           <p:panel><h:form><p:growl /<p:dataTable var="user" value="#{usersBack.users}">
                        <p:column headerText="User">
                           \langle p:commandLink action="#{selectedUser.setUserById('user')}" ajax="false" >\langleh:outputText value="\#{user.userName}" />\langle f:param name="userid" value="#{user.id}" />
                           </p:commandLink>\langle /p:column><sec:ifAllGranted roles="ROLE_ADMIN">
                           <p:column headerText="Delete User">
                               \langle p:commandButton value="Delete" actionListener="\#{usersBack.deleteUser(user.id)}"
                                 update="@form" />
                           \langle /p:column></sec:ifAllGranted>\langle p:column_headerText="Age" >\langleh:outputText value="#{user.age}" />\langle /p:column></p:dataTable>
                   <p:link outcome="book−store−welcome−page" value="Home"/>
               \langle h:form\rangle\langle /p:panel>\langle p:commandLink action="#{loginBean.logout()}" value="Logout" />
       \langle h:body\rangle</f:view>
Martin Ledvinka (martin.ledvinka@fel.cvut.cz) JS-based UI, Single Page Applications Winter Term 2016 10 / 32
```
### <span id="page-10-0"></span>JSF Example II

```
@Component("usersBack")
@Scope("session")
public class UsersBack {
    @Autowired
    private UserService userService;
    public List<UserDto> getUsers() {
        return userService.findAllAsDto();
    }
    public void deleteUser(Long userId) {
        userService.removeById(userId);
        FacesContext.getCurrentInstance().addMessage(null, new FacesMessage("User was sucessfully deleted"));
    }
}
```
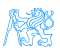

### <span id="page-11-0"></span>Other Popular Frameworks

### Google Web Toolkit (GWT) Write components in Java, GWT then generates JavaScript from them,

Vaadin Built on top of GWT,

Wicket Pages represented by Java class instances on server.

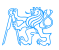

### <span id="page-12-0"></span>Why are we moving away from JSF?

- JSP, JSF are based on request/response, which requires frequent page reloads,
- Very limited support for AJAX,
- Limited support for mobile devices,
- Difficult to add new components.

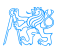

# <span id="page-13-0"></span>[JavaScript-based UI](#page-13-0)

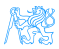

### <span id="page-14-0"></span>JavaScript-based UI

- Client-side interface generated completely or partially by JavaScript,
- Based on AJAX,
	- Dealing with asynchronous processing,
	- Events user, server communication,
	- Callbacks.
	- When done wrong, it is very hard to trace the state of the application,
- Enables dynamic and fluid user experience.

#### No jQuery

- We will not be using jQuery,
- It is a collection of functions and utilities for dynamic page manipulation/rendering,
- But building a complex web application solely in jQuery is difficult and the code easily becomes messy.

## <span id="page-15-0"></span>JS-based UI Classification

#### **Declarative**

HTML templates with bindings for JS framework. E.g. Angular.

```
<html ng-app="appname">
 <head>
  <script src="js/angular.min.js"></script>
  <link href="style.css" rel="stylesheet"/>
   <script src="js/script.js"></script>
 </head>
 <body>
  <div ng-controller="appCtrl">
    <p>{{greeting.text}}, world </p>
  </div>
 </body>
</html>
```
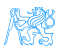

### <span id="page-16-0"></span>JS-based UI Classification

#### Procedural

DOM tree is completely generated by JS. E.g. ReactJS.

```
var HelloMessage = React.createClass({
 render: function () {
   return <h1>Hello {this.props.message}!</h1>;
 }
});
ReactDOM.render(<HelloMessage message="World" />, document.getElementById('root'));
```
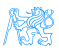

### <span id="page-17-0"></span>JS-based UI Principles

- Application mostly responds by manipulating the DOM tree of the page,
- Fewer refreshes/page reloads,
- Server communication happens in the background,
- Single-threaded (usually),
- Asynchronous processing.

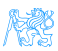

## <span id="page-18-0"></span>[Integrating JavaScript-based](#page-18-0) [Frontend with Backend](#page-18-0)

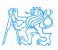

### <span id="page-19-0"></span>Frontend – Backend Communication

- JS-based frontend communicates with REST web services of the backend,
- Usually using JSON as data format,
- Asynchronous nature,
	- Send request,
	- Continue processing other things,
	- Invoke callback when response received.

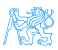

### <span id="page-20-0"></span>Frontend – Backend Communication Example

```
'use strict':
var Reflux = require('reflux'):
var Actions = require('../actions/Actions'):
var Ajax = require('../utils/Ajax');
var SearchStore = Reflux.createStore({
    init: function () fthis.listenTo(Actions.fullTextSearch, this.onFullTextSearch);
    Ä.
    onFullTextSearch: function (expr) {
        Ajax.get('rest/search?expression=' + encodeURIComponent(expr)).end((data) => {
             this.trigger({
                 action: Actions.fullTextSearch,
                 data: data
             \mathcal{H}:
        \mathcal{W}:
H:module.exports = SearchStore:
                                            ↓
```

```
GET /inbas-reporting-tool-refactoring/rest/search?expression=drahy HTTP/1.1
Host: www.inbas.cz
Connection: keep-alive
Accept: application/json
User-Agent: Mozilla/5.0 (X11; Linux x86_64) AppleWebKit/537.36 (KHTML, like Gecko) Chrome
     /54.0.2840.71 Safari/537.36
```
↓

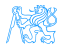

### <span id="page-21-0"></span>Frontend – Backend Communication Example II

```
GRestController
@RequestMapping("/search")
public class SearchController {
    static final String EXPRESSION PARAM = "expression";
    @Autowired
    private SearchService searchService:
    1** Runs a full-text search for the specified expression.
     * @param expression The expression to search for
     * @return Search results
    *GRequestMapping(method = RequestMethod, GET, produces = MediaType, APPLICATION JSON VALUE)
    public RawJson fullTextSearch(@RequestParam(value = EXPRESSION PARAM, defaultValue = "") String expression) {
        if (expression.isEmpty()) {
            throw new BadRequestException("Cannot search for an empty string."):
        return searchService.fullTextSearch(expression):
```
↓

HTTP/1.1 200 OK Date: Sat, 29 Oct 2016 16:44:15 GMT Server: Apache/2.4.10 (Debian) Content-Type: application/json { // JSON response body }

### <span id="page-22-0"></span>Frontend – Backend Communication Example III

```
↓
'use strict':
var Reflux = require('reflux'):
var Actions = require('../actions/Actions'):
var Ajax = require('../utils/Ajax');
var SearchStore = Reflux.createStore({
    init: function () fthis.listenTo(Actions.fullTextSearch, this.onFullTextSearch);
    ¥.
    onFullTextSearch: function (expr) {
        Ajax.get('rest/search?expression=' + encodeURIComponent(expr)).end((data) => {
            this.triqqer({
                 action: Actions.fullTextSearch,
                 data: data
            \mathcal{W}:
        \mathbf{b}:
H:module.exports = SearchStore:
```
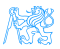

# <span id="page-23-0"></span>[Single Page Applications](#page-23-0)

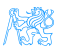

### <span id="page-24-0"></span>Single vs. Multi Page JS-based Web Applications

Multi Page Web Applications Individual pages use a lot of JS, but browser navigation still occurrs – browser URL changes and page reloads. Example: GitHub.

Single Page Web Applications No browser navigation occurrs, everything happens in one page using DOM manipulation. Example: Gmail.

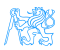

## <span id="page-25-0"></span>Single Page Applications

- Provide more fluid user experience,
- No page reloads, only URL hash usually changes,
- View changes by modifications of the DOM tree,
- Most of the work happens on the client side,
- Communication with the server in the background,
- Client architecture becomes important a lot of code on the client.

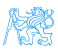

### <span id="page-26-0"></span>Single Page Application Specifics

- Everything has to be loaded when page opens,
	- **•** Framework.
	- Application bundle,
	- Most of CSS,
- Different handling of security,
- Different way of navigation,
- Difficult support for bookmarking.

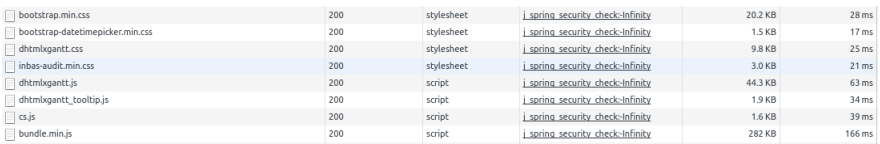

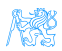

## <span id="page-27-0"></span>Single Page Application Drawbacks

- Navigation and *Back* support,
- **•** Scroll history position,
- Event cancelling (navigation),
- **•** Bookmarking,
- SEO,
- Automated UI testing.

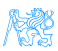

### <span id="page-28-0"></span>Client Architecture

- JS-based clients are becoming more and more complex,
	- $\bullet \rightarrow$  neccessary to structure them properly,
- Plus the asynchronous nature of AJAX,
- Several ways of structuring the client.

#### Model View Controller (MVC)

- Classical pattern applicable in client-side JS, too,
- Controller to control user interaction and navigation, no business logic,
- **Frameworks often support MVC.**

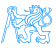

### <span id="page-29-0"></span>Client Architecture II

#### Model View View-Model (MVVM)

- Originally developed for event-driven programming in WPF and Silverlight,
- View-Model is an abstraction of the View.
- Let the framework bind UI components to View-Model attributes (two-way binding),
- Controllers still may be useful.

#### Flux

- Unidirectional flow.
- Originated in ReactJS,
- Simplifies reasoning about application state.

<span id="page-30-0"></span>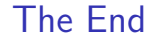

## Thank You

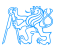

### <span id="page-31-0"></span>Resources

- M. Fowler: Patterns of Enterprise Application Architecture,
- <https://dzone.com/articles/java-origins-angular-js>,
- <https://msdn.microsoft.com/en-us/magazine/dn463786.aspx>,
- <http://singlepageappbook.com/index.html>,
- [http://adamsilver.io/articles/](http://adamsilver.io/articles/the-disadvantages-of-single-page-applications/) [the-disadvantages-of-single-page-applications/](http://adamsilver.io/articles/the-disadvantages-of-single-page-applications/),
- [http://www.oracle.com/technetwork/articles/java/](http://www.oracle.com/technetwork/articles/java/webapps-1-138794.html) [webapps-1-138794.html](http://www.oracle.com/technetwork/articles/java/webapps-1-138794.html).

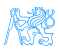